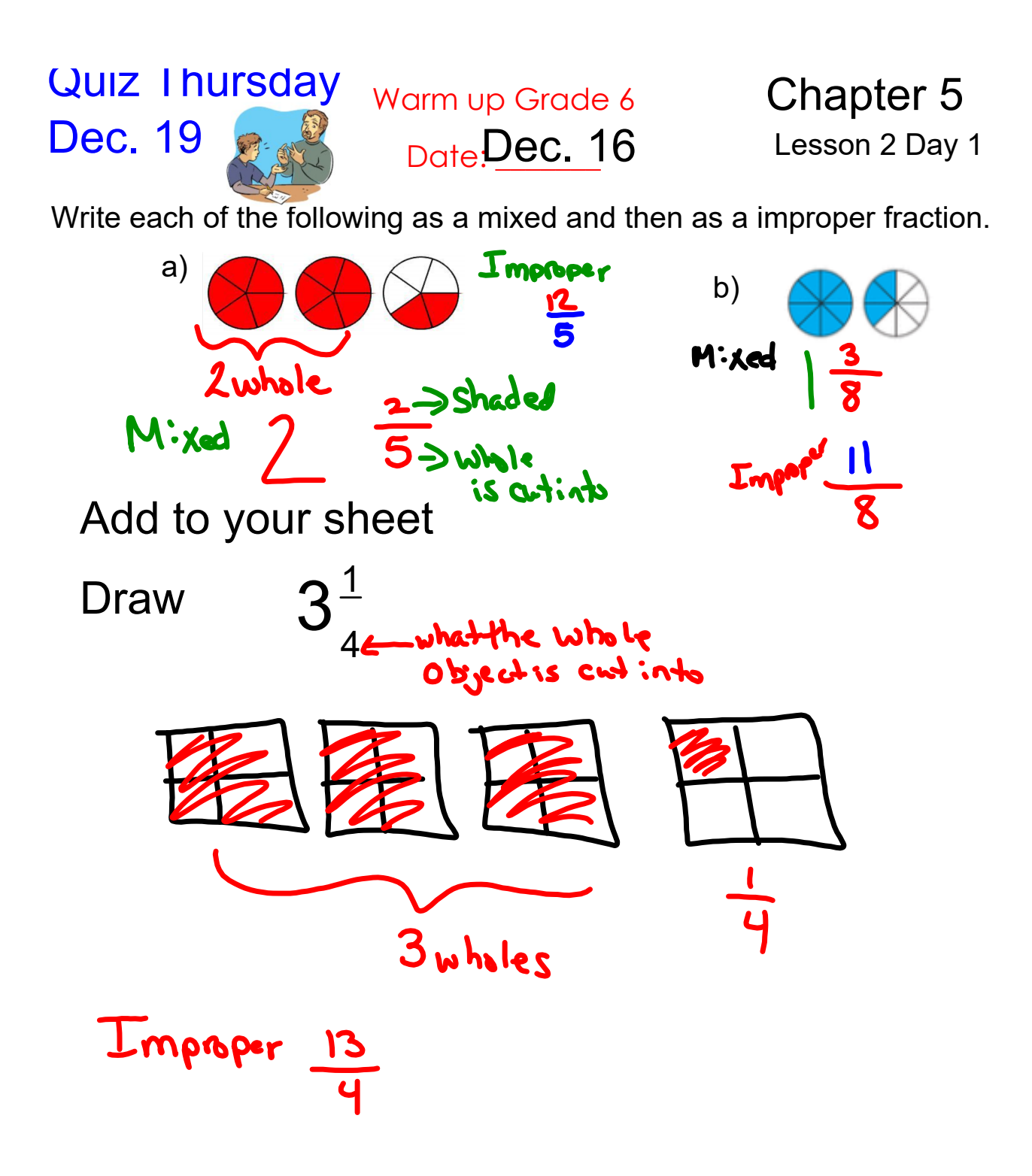

## **Chapter 5 Fractions Ratios Percents Lesson 2 Convert Mixed \_Improper dDedeOtherfd.6, 080book**

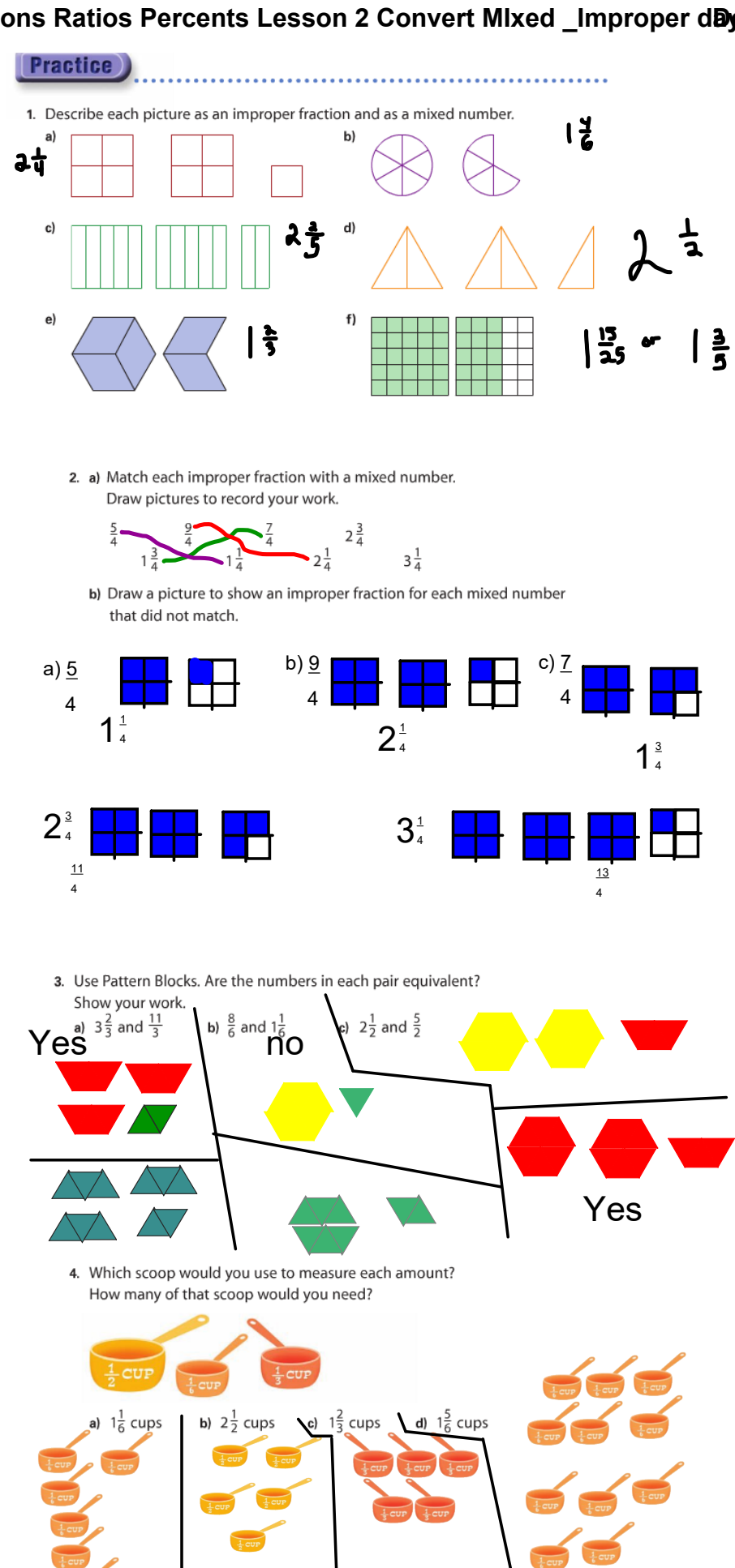

5. The Fernandez family drank  $3\frac{1}{2}$  pitchers of water on a picnic.<br>Draw pictures to show the amount, then write this mixed number as an improper fraction. Show your work.

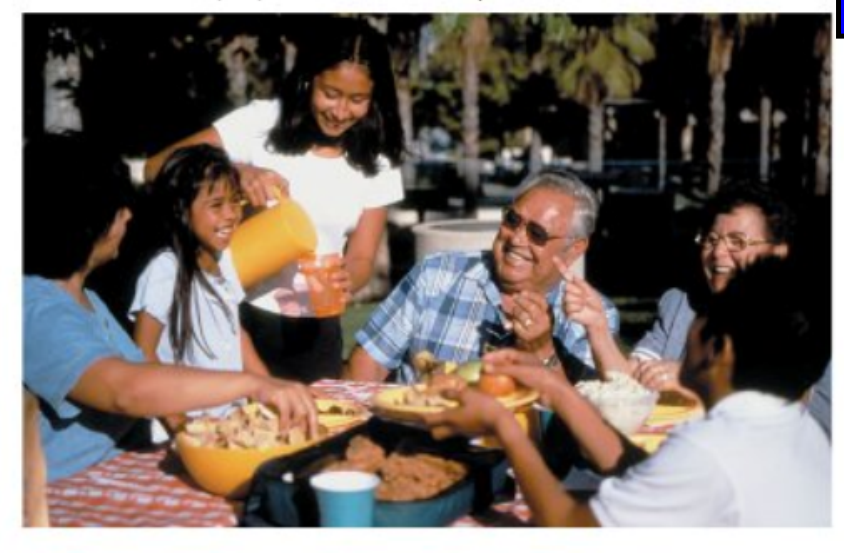

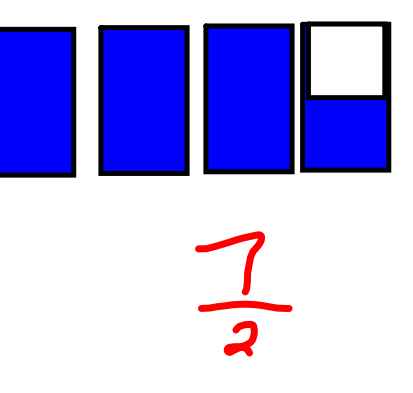

**6.** Kendra mowed her lawn for  $2\frac{1}{2}$  h.<br>Mario mowed his lawn for  $\frac{1}{4}$  h, then stopped. He did this 7 times. Who spent more time mowing the lawn? How do you know? Kendra spent more

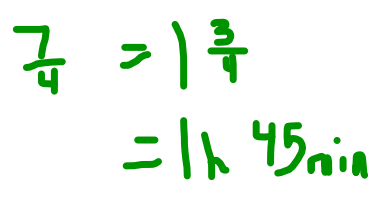

7. Carlo baked pies for a party. He cut some pies into 6 pieces and some into 8 pieces. After the party, more than  $2\frac{1}{2}$ but less than 3 pies were left. How much pie might have been left? Show how you know.

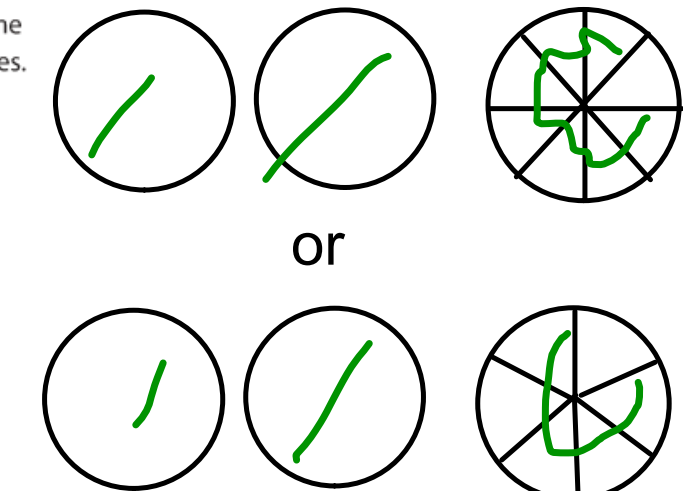

8. Renée was making crepes by the dozen.<br>Renée's family ate  $2\frac{1}{3}$  dozen crepes.<br>How many crepes did they eat? Show your work.

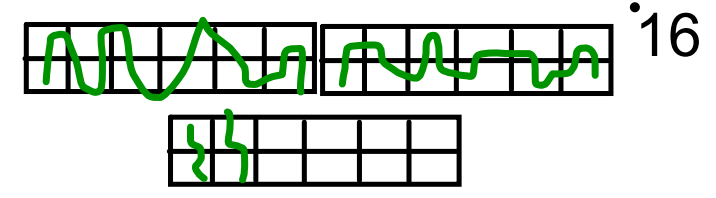

9. How can you find out if  $2\frac{1}{2}$  and  $\frac{10}{4}$  name the same amount? Use words, numbers, and pictures to explain.

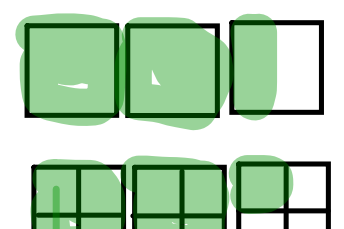

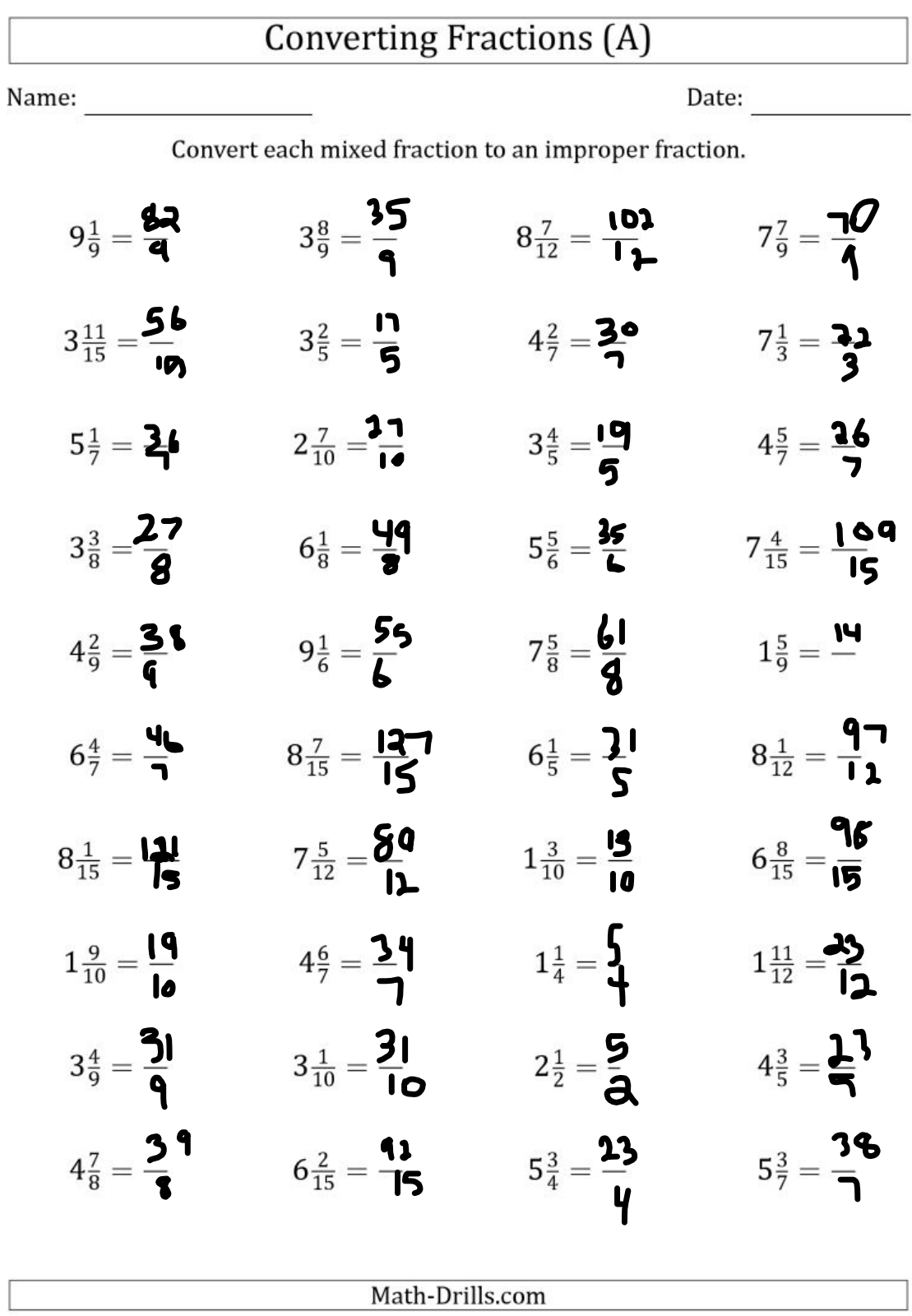

$$
\frac{4}{\sqrt{5}}\frac{1}{\sqrt{5}}\frac{39}{\sqrt{5}}
$$
\n
$$
\frac{39}{5}
$$
\n
$$
\frac{39}{5}
$$
\n
$$
\frac{39}{5}
$$
\n
$$
\frac{4}{\sqrt{5}}\times\frac{8}{2}
$$
\n
$$
\frac{4}{\sqrt{5}}\times\frac{8}{\sqrt{5}}
$$
\n
$$
\frac{4}{\sqrt{5}}\times\frac{8}{\sqrt{5}}
$$
\n
$$
\frac{4}{\sqrt{5}}
$$
\n
$$
\frac{1}{\sqrt{5}}
$$
\n
$$
\frac{1}{\sqrt{5}}
$$
\n
$$
\frac{39}{\sqrt{5}}
$$

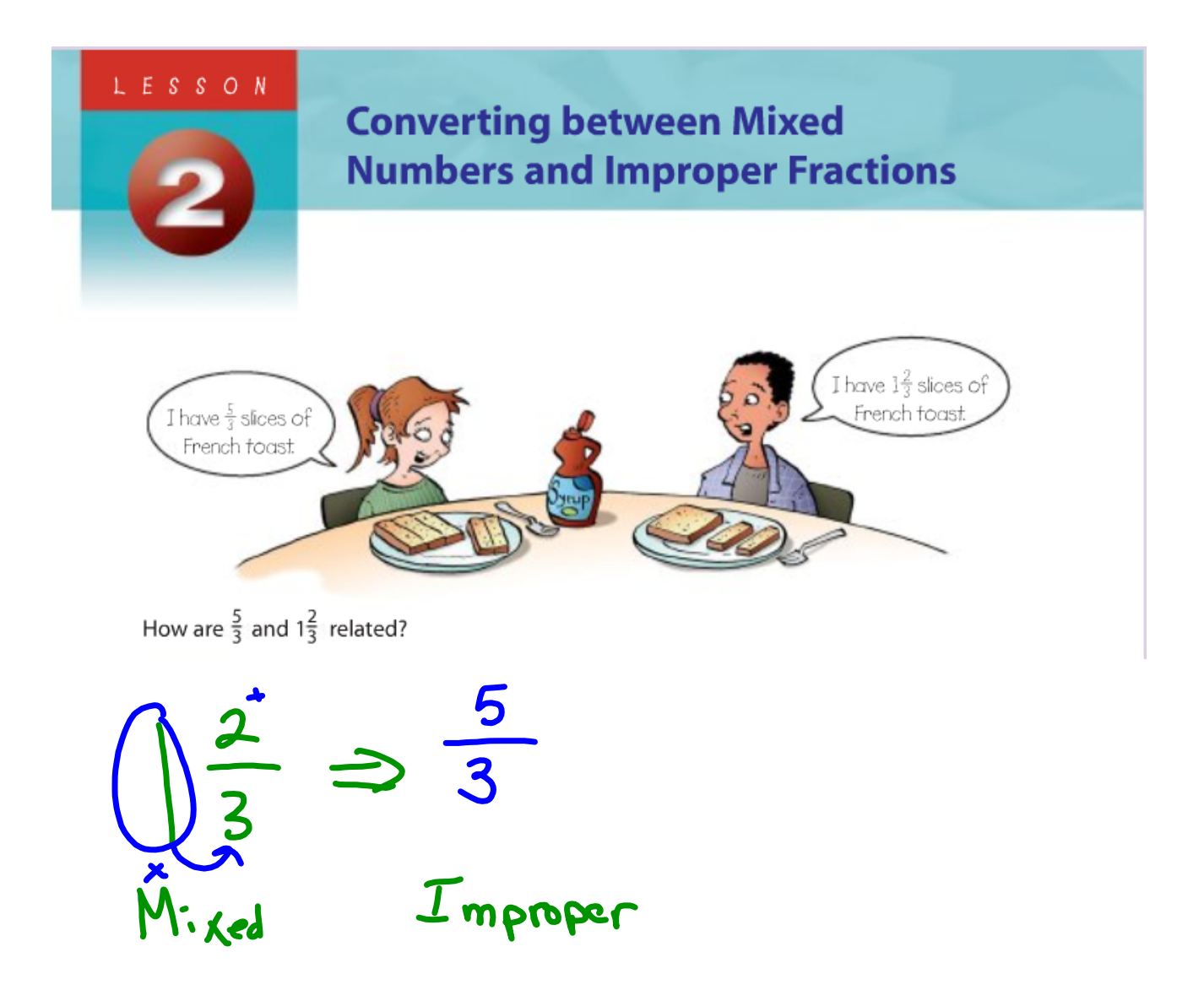

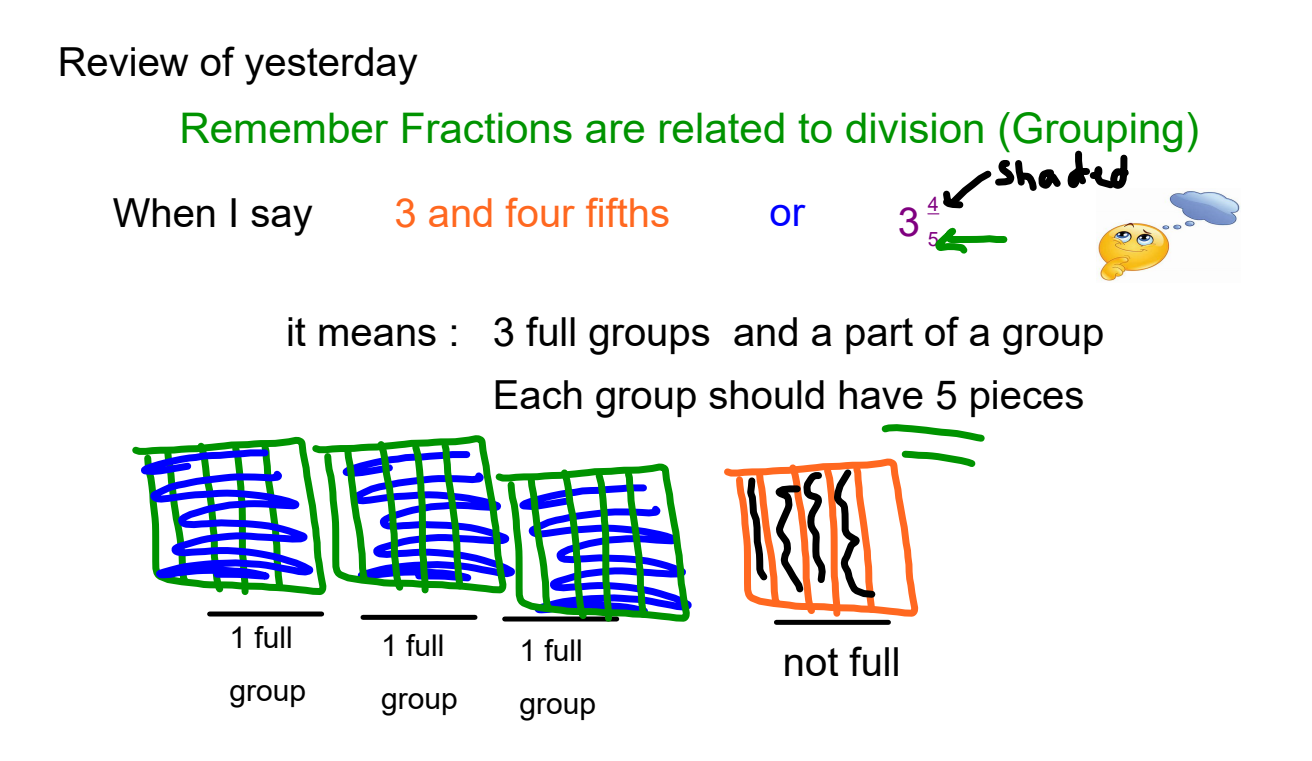

Now that you have it as mixed you can convert to improper by counting each individual piece BUT remember they are fifths in this case (Away keep the original denominator)

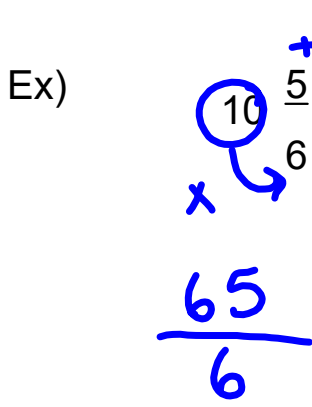

Convert using yesterday's method

(no modeling)

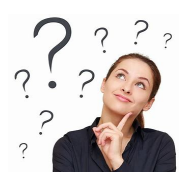

Remember there is 10 full groups of 6 and 5 little pieces left over

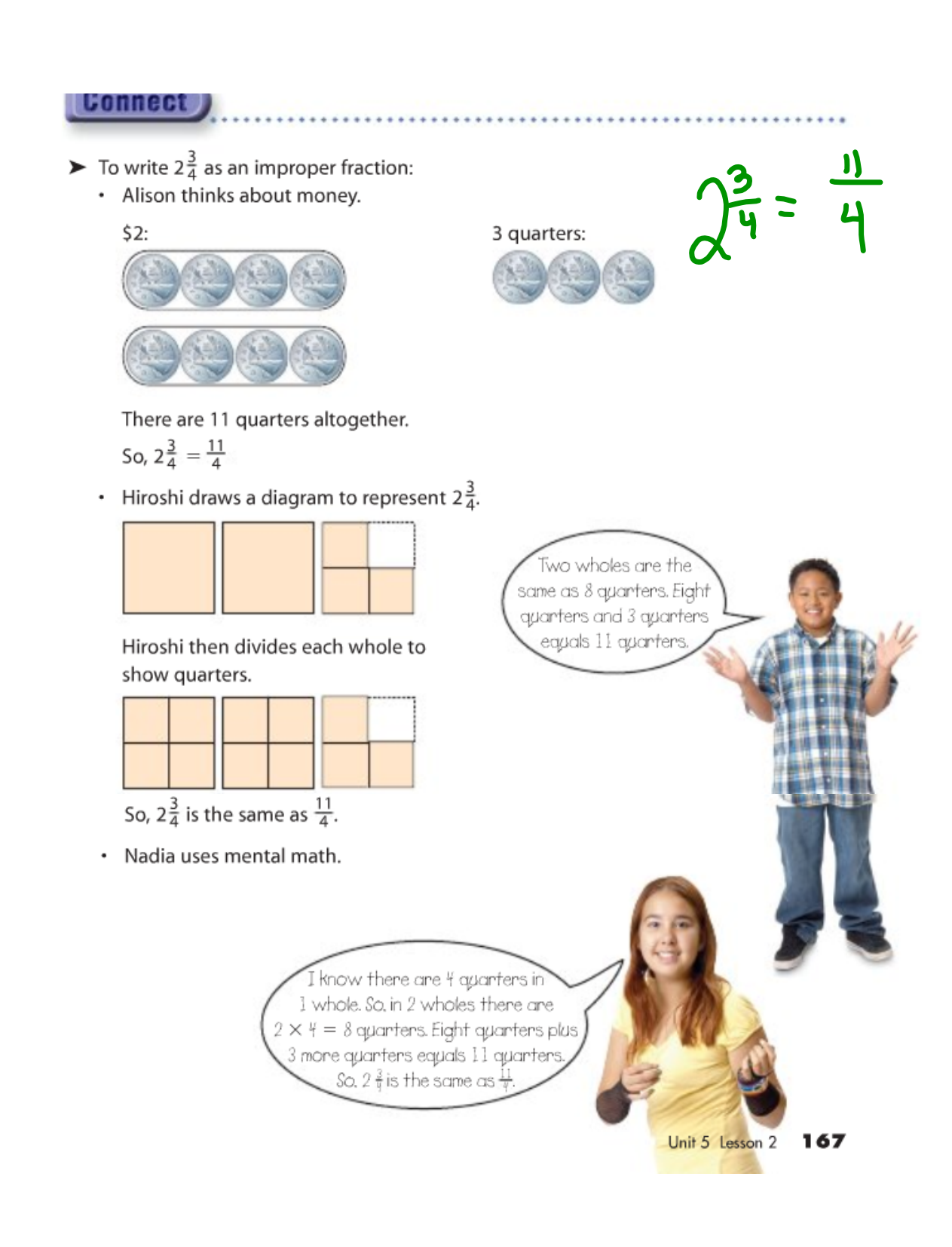

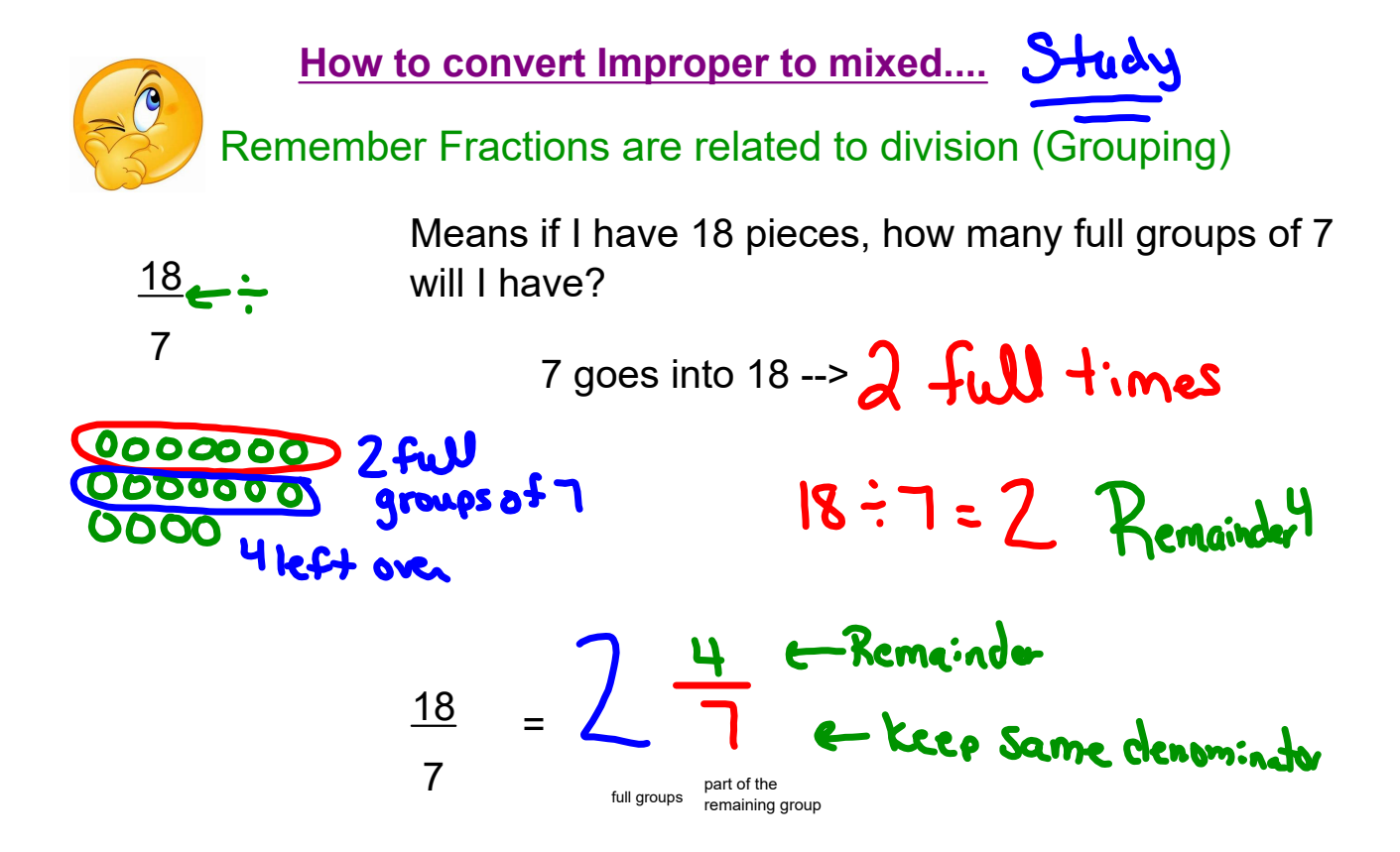

## So Improper to mixed is division with a remainder Don't really have to model

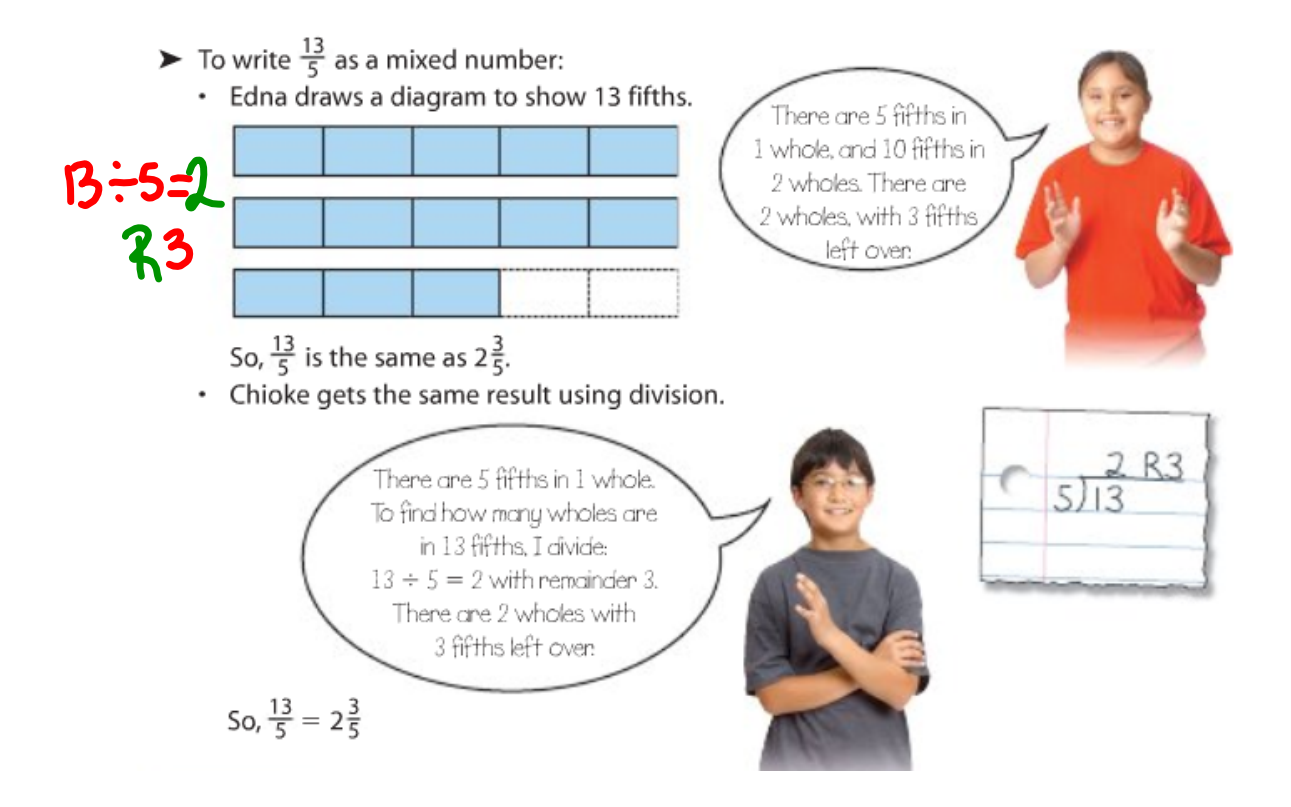

## You try Convert the improper fractions to mixed

a) 
$$
\frac{14}{3} = 4 \frac{2}{3}
$$

$$
\frac{\frac{12}{413}}{\frac{13}{41}}\sqrt{\frac{4}{4}}
$$

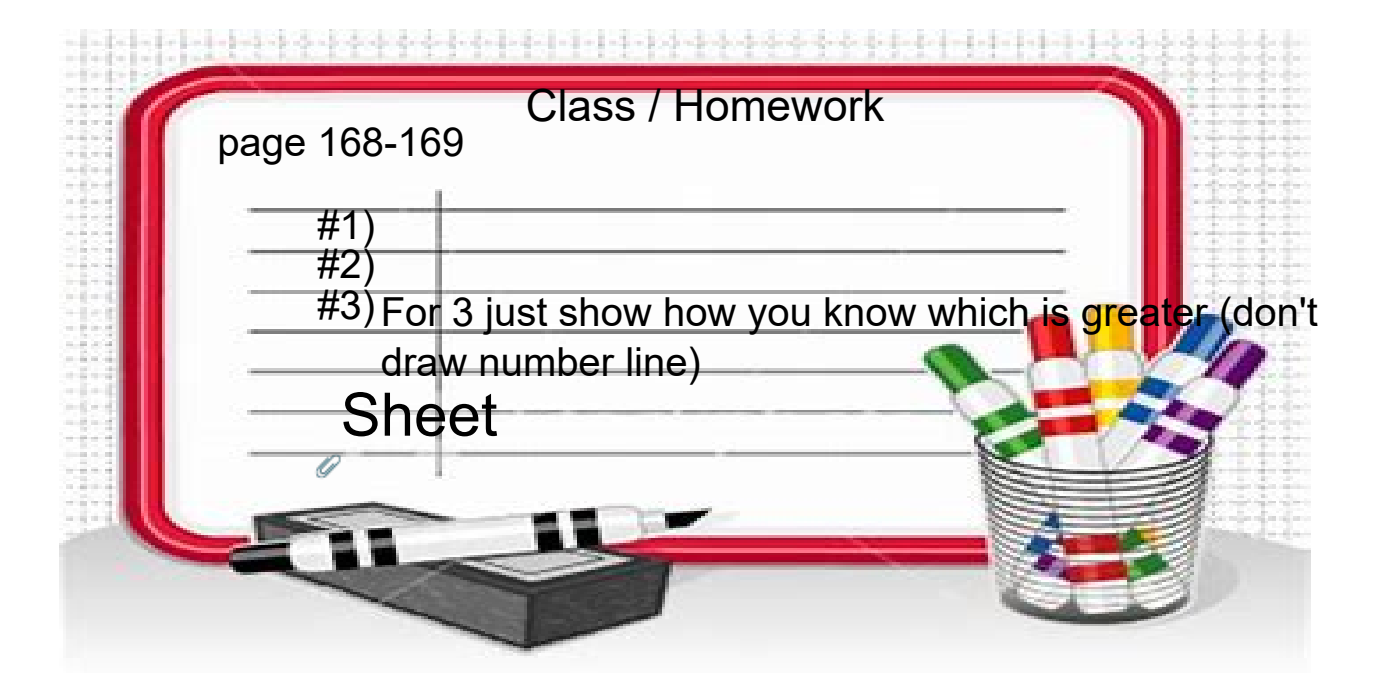

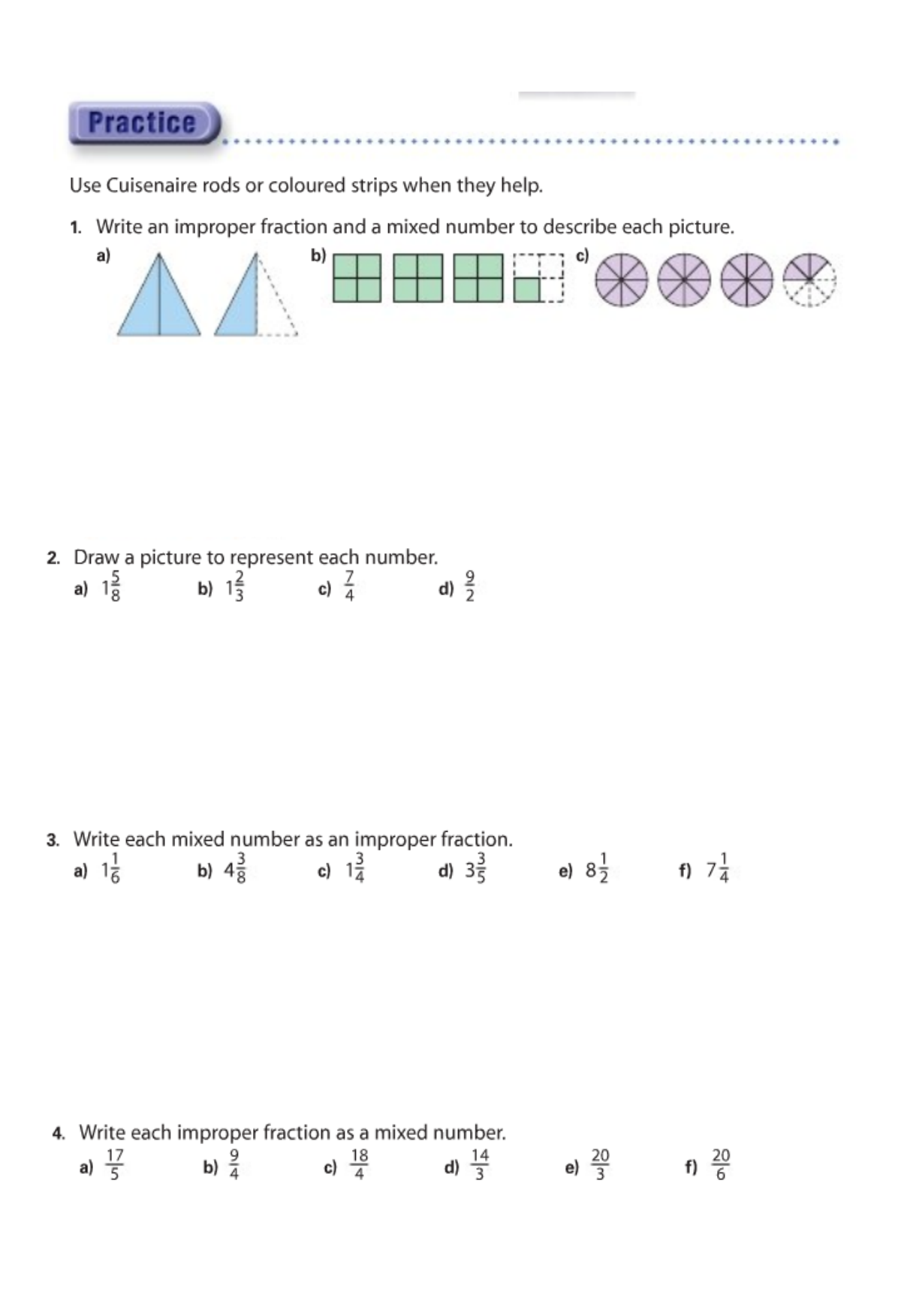

## **Chapter 5 Fractions Ratios Percents Lesson 2 Convert Mixed \_Improper dDedeOtherfd.6, 080book**

5. Which of these improper fractions are between 4 and 5? How do you know? a)  $\frac{13}{3}$ b)  $\frac{13}{4}$ c)  $\frac{13}{5}$ d)  $\frac{13}{6}$ 

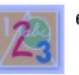

- 6. Mary baked 5 round bannock for a bake sale at the Chief Kahkewistahaw Community School in Saskatchewan. She cut each bannock into 12 equal pieces. Mary sold 41 pieces of bannock. a) How many bannock did Mary sell? Give your answer 2 ways.
	- b) How many bannock are left? Give your answer 2 ways.

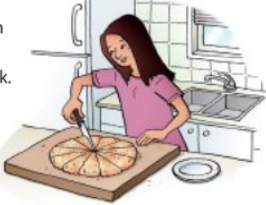

7. Suppose you have 14 quarters. Do you have \$4? Explain.

> 8) The pizza at Kwame's party is cut into eights. Kwane eats 3 slices and the rest of her family eat 18 slices. There are 3 slices left over. How may pizzas had been ordered?

9. Maybelline has  $3\frac{5}{6}$  loaves of bread in her diner in Regina. The whole loaves are cut into 6 equal slices. To how many customers can Maybelline serve a slice of bread? Draw a diagram to show your solution.

- 10. Hair scrunchies come in packages of 5. Suppose you have  $2\frac{1}{5}$  of these packages to share among 4 friends.
	- a) Do you have enough scrunchies to give each friend three scrunchies? How do you know?
	- b) Do you have enough scrunchies to give each friend two? How do you know?

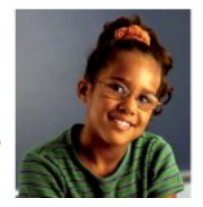

Improper and Mixed WS.notebook